# The termcal-de package

### <https://github.com/SFr682k/termcal-de>

Sebastian Friedl [sfr682k@t-online.de](mailto:sfr682k@t-online.de)

2017/08/03

*Dedicated to everybody using this package.*

#### **Abstract**

The termcal-de package provides a German localization to the termcal package written by Bill Mitchell, which is intended to print a term calendar for use in planning a class.

## **Contents**

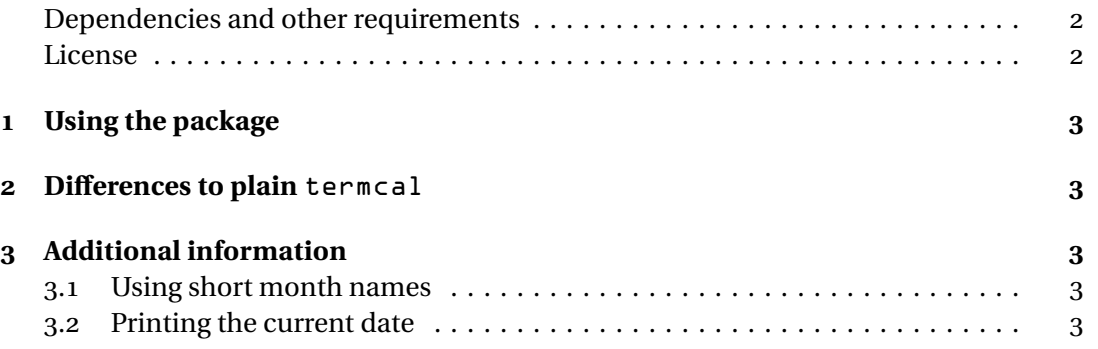

#### <span id="page-1-0"></span>**Dependencies and other requirements**

The termcal-de package requires  $E$ F<sub>K</sub> $2$ <sup> $\epsilon$ </sup> and the following packages:

- termcal The main termcal package
	- iftex Detects the ETEX engine used to compile the current document

#### <span id="page-1-1"></span>**License**

© 2017 Sebastian Friedl

This work may be distributed and/or modified under the conditions of the EIEX Project Public License, either version 1.3c of this license or (at your option) any later version.

The latest version of this license is available at<http://www.latex-project.org/lppl.txt> and version 1.3c or later is part of all distributions of EIEX version 2008-05-04 or later.

This work has the LPPL maintenace status 'maintained'. The current maintainer of this work is Sebastian Friedl.

This work consists of the following files:

- termcal-de.sty and
- termcal-de-doc.tex

# <span id="page-2-0"></span>**1 Using the package**

Load the package with \usepackage{termcal-de}<sup>[1](#page-2-5)</sup>. Now, termcal-de looks for termcal and loads it when necessary.

termcal-de only adds a German localization to the termcal package. Please read the termcal [documentation](http://mirrors.ctan.org/macros/latex/contrib/termcal/termcal.pdf) first, because the macros stay almost identical. The differences to plain termcal are listed in section [2.](#page-2-1)

## <span id="page-2-1"></span>**2 Differences to plain** termcal

termcal-de does not only change the way the style is printed to the output, it also changes the date parameter's format expected by the standard termcal commands. In following, affected commands are listed:

- \begin{calendar}{<starting date>}{<nr of weeks>}
- \options{<date>}{<option list>}
- \caltext{<date>}{<text>}

Plain termcal expects <starting date> and <date> being given in m/d/y format (e. g.  $4/16/17$  for April 16, 2017). Due to redefinition in termcal-de, both arguments, <starting date> and <date> have to be given in the T.M.YYYY format (for April 16, 2017: 16.4.2017).

See table [1](#page-2-6) for some examples.

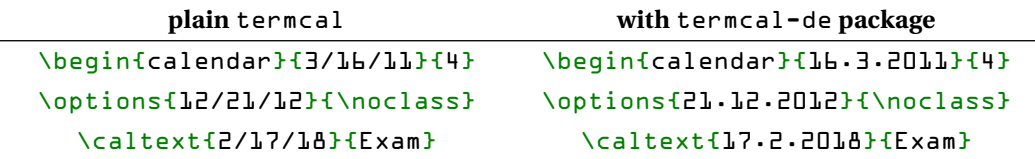

<span id="page-2-6"></span>Table 1: Comparison between plain termcal and termcal extended with termcal-de

## <span id="page-2-2"></span>**3 Additional information**

#### <span id="page-2-3"></span>**3.1 Using short month names**

By default, termcal-de prints long month names (e. g. "Januar") when a new month starts. Passing the shortmonth option to the \usepackage{termcal-de} command switches to printing short month names (e. g. "Jan" for "Januar").

### <span id="page-2-4"></span>**3.2 Printing the current date**

Inside a cell you can print the current date with the  $\zeta$  current date command. It produces something like "9. Februar 2000".

<span id="page-2-5"></span> $1$ <sup>1</sup>To do so, the package has to be installed in a way  $E$ F<sub>K</sub>X is able to find it